#### **Soluzioni del compito di**

## **Metodi Matematici e Calcolo per Ingegneria**

### **del 20 febbraio 2006**

**Enrico Bertolazzi**

### **Trasformata di Laplace**

```
O
f := t -> t*Heaviside(1-t)+exp(1-t)*Heaviside(t-1);
> restart:
  with(inttrans) :
Data la seguente funzione
```
 $f := t \mapsto t \theta(1-t) + e^{1-t} \theta(t-1)$ 

O **plot(f(t),t=0..4,axesfont=[helvetica,24]);**

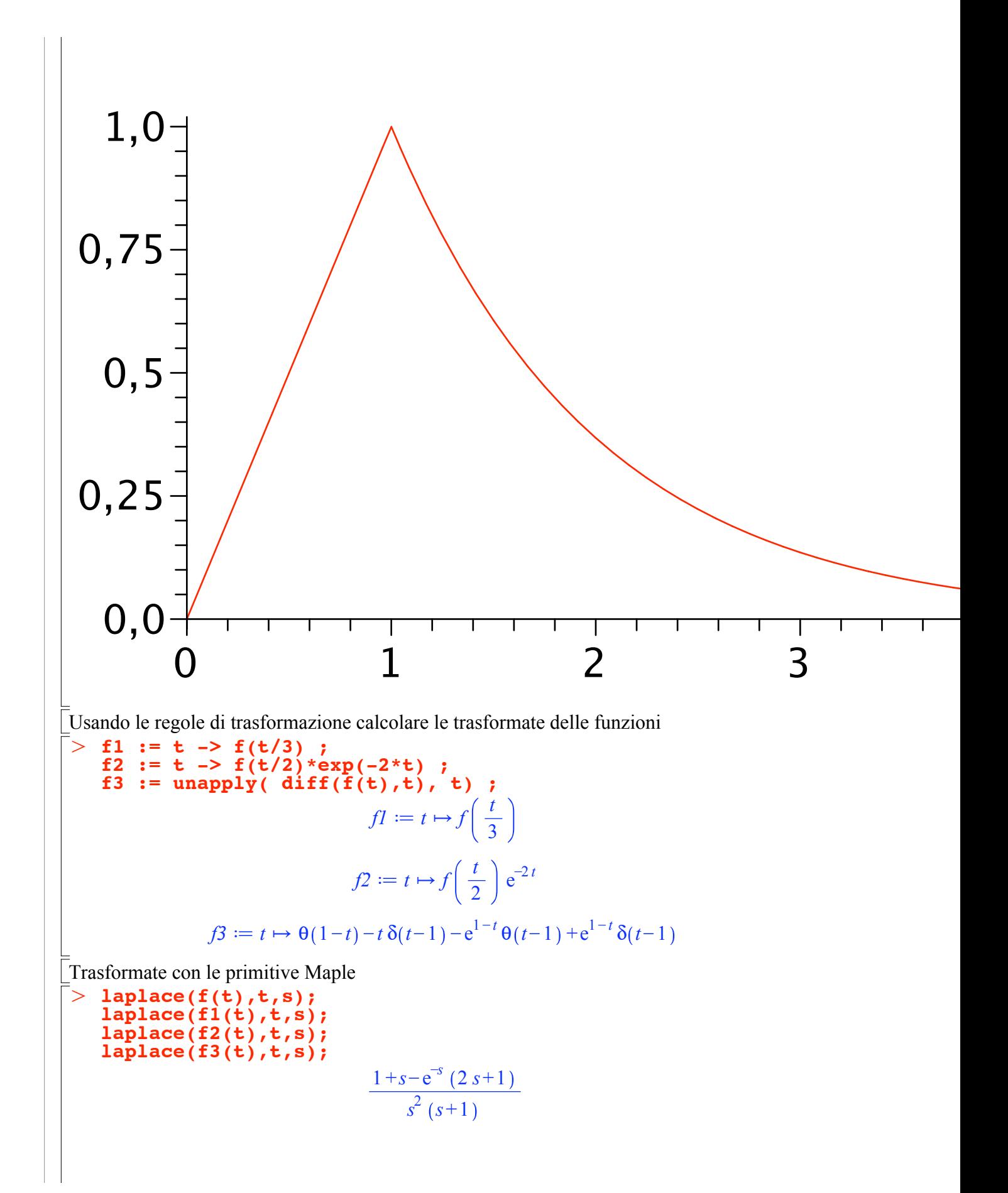

$$
\frac{1+3 s-e^{-3 s} (6 s+1)}{3 s2 (3 s+1)}
$$

$$
\frac{1-e^{-2 s-4}}{2 (s+2)^{2}} - \frac{e^{-2 s-4}}{(s+2) (2 s+5)}
$$

$$
\frac{1+s-e^{-s} (2 s+1)}{(s+1) s}
$$

#### V Soluzione di ODE con Laplace

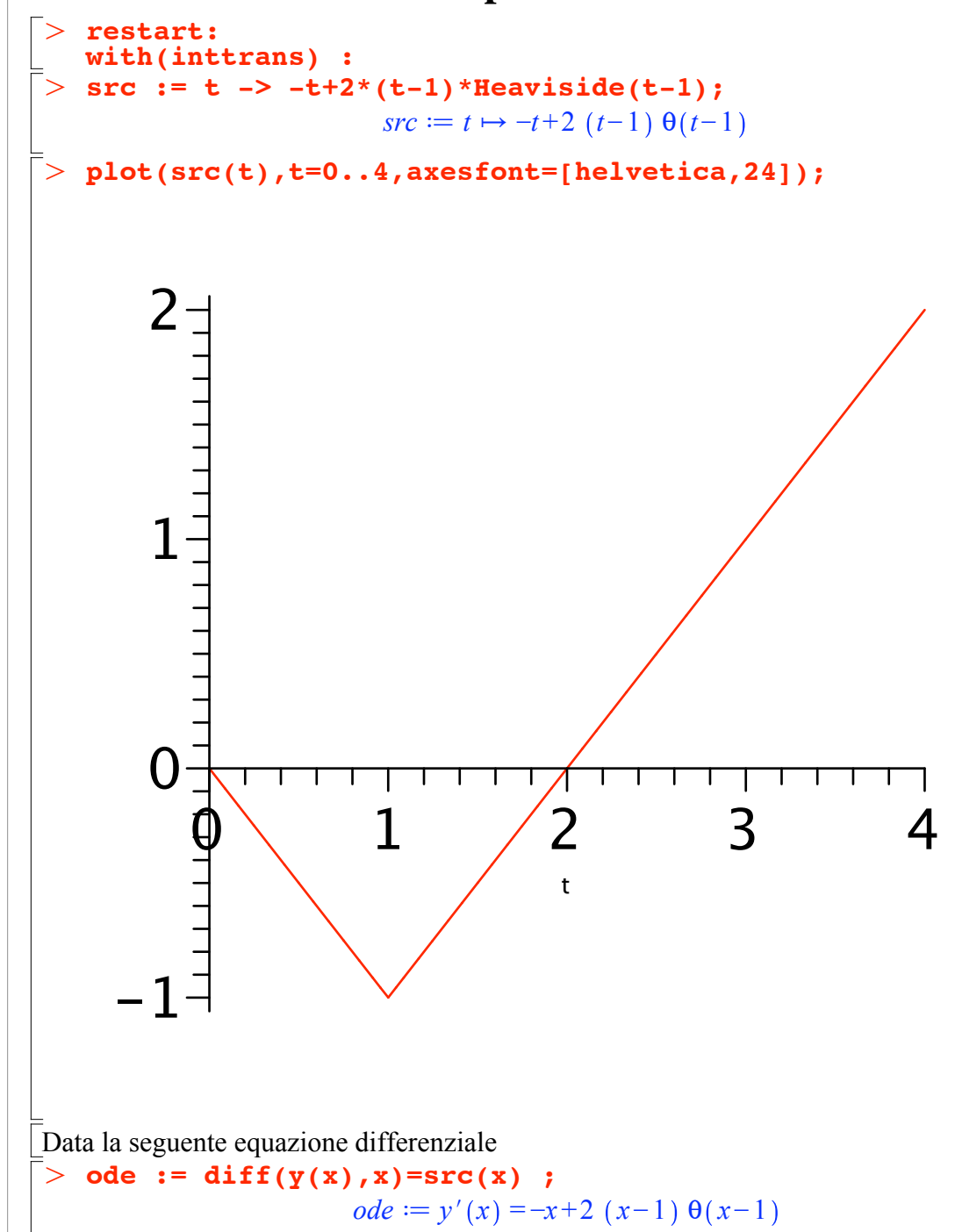

O **res := invlaplace(ly,s,t) ;**  $> 1y := exp$ and(subs( $y(0)=y0$ , rhs(lode))) ;  $>$  sode := laplace(ode, x, s) ; O **y0 := 10 ;** O **subs(laplace(y(x),x,s)=y(s),sode) ;** O **lode := isolate(sode,laplace(y(x),x,s));** > convert(ly, fullparfrac, s); Con dato iniziale  $y0 := 10$ Calcolare le soluzioni con le trasformate di Laplace. Trasformo la equazione differenziale con la trasformata di Laplace  $\textit{node} := s \textit{ laplace}(y(x), x, s) - y(0) = -\frac{1 - 2 e^{-s}}{2}$ *s* 2  $s y(s) - y(0) = -\frac{1-2 e^{-s}}{2}$ *s* 2 Risolvo la equazione per y(s)  $\textit{node} := \textit{laplace}(y(x), x, s) =$  $-\frac{1-2 e^{-s}}{2}$  $\frac{2}{s^2}$  + *y*(0) *s* Applico le condizioni iniziali ottenendo y(s)  $ly := -\frac{1}{4}$  $rac{1}{s^3}$  + 2  $\frac{2}{s^3 e^s}$  + 10 *s* Espansione in fratti semplici  $\frac{1}{2}$  $rac{1}{s^3}$  + 2  $\frac{2}{s^3 e^s}$  + 10 *s* Antitrasformo per ottenere la equazione  $y(x)$  $res := -\frac{t^2}{2}$  $\frac{t}{2}$  +  $\theta$ (*t*-1) (*t*-1)<sup>2</sup> + 10

# **Soluzione di un sistema di ODE con Laplace**

 $>$   $yp$ ,  $zp$ ,  $wp$  :=  $diff(y(t), t)$ ,  $diff(z(t), t)$ ,  $diff(w(t), t)$ ; > restart:  $>$  ode1 :=  $4*yp$  -zp -wp = 0; **with(inttrans) :** Dato il seguente sistema di equazioni differenziali  $yp, zp, wp := y(t), z(t), w(t)$ **ode2 := -yp +4\*zp -wp = exp(-t) ;** ode3 :=  $-\overline{yp}$   $-z\overline{p}$   $+4\overline{xp}$  = 0 ;  $\omega$ *de1*  $:= 4 y(t) - z(t) - w(t) = 0$  $ode2 := -y(t) + 4 z(t) - w(t) = e^{-t}$ 

 $ode3 := -y(t) - z(t) + 4 w(t) = 0$ Con dato iniziale  $>$  v0, z0, w0 := 3, 2, 1;  $v0, z0, w0 := 3, 2, 1$ Calcolare le soluzioni con le trasformate di Laplace. Trasformo le equazioni differenziale con la trasformata di Laplace  $>$  sodel := laplace(odel,t,s) ;  $\begin{array}{lll} \texttt{sode2} & := & \texttt{laplace}(\texttt{ode2}, t, s) \\ \texttt{sode3} & := & \texttt{laplace}(\texttt{ode3}, t, s) \\ \end{array};$ sodel :=  $4 s$  laplace(y(t), t, s)  $-4 y(0) - s$  laplace(z(t), t, s)  $+z(0) - s$  laplace(w(t), t, s)  $+w(0)=0$  $\textit{node2} := -s \textit{laplace}(y(t), t, s) + y(0) + 4 \textit{slaplace}(z(t), t, s) - 4 \textit{z}(0) - s \textit{laplace}(w(t), t, s))$  $+w(0) = \frac{1}{1+x}$  $\textit{node3} := -s \textit{laplace}(y(t), t, s) + y(0) - s \textit{laplace}(z(t), t, s) + z(0)$  $+4$  s laplace(w(t), t, s) -4 w(0) = 0 subs(laplace( $y(t)$ ,  $t$ ,  $s$ )= $y(s)$ ,<br>laplace( $z(t)$ ,  $t$ ,  $s$ )= $z(s)$ ,  $laplace(w(t), t, s) = w(s)$ ,  $sode1$ ; subs(laplace( $y(t)$ , $t$ , $s$ )= $y(s)$ , laplace( $\overline{z}(t)$ ,  $t$ ,  $s$ )= $\overline{z}(s)$ ,<br>laplace( $w(t)$ ,  $t$ ,  $s$ )= $w(s)$ , sode2);  $subs(laplace(y(t), t, s)=y(s),$  $laplace(z(t),t,s)=z(s)$ ,  $laplace(w(t), t, s) = w(s)$ ,  $sode3$  ;  $4 sy(s) - 4 y(0) - s z(s) + z(0) - s w(s) + w(0) = 0$  $-s y(s) + y(0) + 4 sz(s) - 4 z(0) - sw(s) + w(0) = \frac{1}{1 + s}$  $-s y(s) + y(0) - s z(s) + z(0) + 4 s w(s) - 4 w(0) = 0$ Risolvo la equazione per  $y(s)$ ,  $z(s)$  $ys, zs, ws := laplace(y(t), t, s), laplace(z(t), t, s), laplace(w(t), t,$  $s)$  ;  $ys, zs, ws := laplace(y(t), t, s), laplace(z(t), t, s), laplace(w(t), t, s))$ **RES** := **solve({sode1, sode2, sode3}, {ys, zs, ws});**<br> $RES := \begin{cases} \n[ \text{aplace}(w(t), t, s) = \frac{10 w(0) + 10 w(0) s + 1}{10 s (1 + s)}, \n\end{cases}$  $laplace(z(t), t, s) = \frac{3 + 10 z(0) + 10 z(0) s}{10 s (1 + s)},$  $laplace(y(t), t, s) = \frac{1+10 y(0)+10 y(0) s}{10 s (1+s)}$ 

O **SOL := subs(RES,y(0)=y0,z(0)=z0,w(0)=w0,<ys,zs,ws>);** O **yy := invlaplace(SOL[1],s,x) ;** > convert(SOL[1], fullparfrac, s); Applico le condizioni iniziali ottenendo y(s), z(s)  $SOL =$ 31 +30 *s*  $10 s (1 + s)$ 23 +20 *s*  $10 s (1 + s)$ 11 +10 *s*  $10 s (1 + s)$ Antitrasformo per ottenere  $y(x)$ ,  $z(x)$ **zz := invlaplace(SOL[2],s,x) ; ww := invlaplace(SOL[3],s,x) ;**  $yy := -\frac{e^{-x}}{10}$ 10 + 31 10  $zz := -\frac{3 e^{-x}}{10}$ 10 + 23 10  $ww := -\frac{e^{-x}}{10}$ 10 + 11 10 Espansione in fratti semplici per controllo **convert(SOL[2], fullparfrac, s); convert(SOL[3], fullparfrac, s);**  $\frac{31}{10 s} - \frac{1}{10 (1 + s)}$ 

#### **Soluzione di ricorrenza con trasformata zeta**

 $\frac{23}{10 s} - \frac{3}{10 (1 + s)}$ 

 $\frac{11}{10 s} - \frac{1}{10 (1 + s)}$ 

 $\geq$  $>$  RIC := f(n+2) = 2\*f(n+1) + 3\*f(n) - n ;  $>$  rsolve({RIC, INI}, f(k));  $> \text{INI} := \textbf{f}(0) = 0, \textbf{f}(1) = 1;$  $\geq$ **restart: with(inttrans) :** Risolvere la seguente ricorrenza  $RIC := f(n+2) = 2 f(n+1) + 3 f(n) - n$ Con dato iniziale  $$ Usando le primitive di maple:

$$
-\frac{3(-1)^{k}}{16} + \frac{3^{3k}}{16} + \frac{k}{4}
$$
\n
$$
\begin{bmatrix}\n\text{Simplify } (\textbf{8})\text{;\n} & \frac{3(-1)^{k+1}}{16} + \frac{3^{k+1}}{16} + \frac{k}{4} \\
\text{[Usando la Z-transformata]}\n\end{bmatrix}
$$
\n
$$
\begin{bmatrix}\n\text{zRIC} := \text{z trans}(\text{RIC}, \text{n}, \text{z})\text{;\n} \\
\text{zRIC} := \text{z}^2 \text{ztrans}(f(n), n, z) - f(0) z^2 - f(1) z = 2 z \text{ztrans}(f(n), n, z) - 2 f(0) z \\
+ 3 z \text{trans}(f(n), n, z) - \frac{z}{(z-1)^2}\n\end{bmatrix}
$$
\n
$$
\begin{bmatrix}\n\text{Ricavo f(z)}\n\end{bmatrix}
$$
\n
$$
\begin{bmatrix}\n\text{zRICrhs} := \text{isolate}(\text{zRIC}, \text{ztrans}(\text{f(n)}, \text{n}, \text{z})); \\
\text{zRICrhs} := \text{ztrans}(f(n), n, z) = \frac{f(0) z^2 + f(1) z - 2 f(0) z - \frac{z}{(z-1)^2}}{z^2 - 2 z - 3}\n\end{bmatrix}
$$
\n
$$
\begin{bmatrix}\n\text{Applice le condizioni iniziali} \\
\text{zRICrhsINI} := \text{subs}(\text{INI}, \text{zRICrhs}); \\
\text{zRICrhsINI} := \text{ztrans}(f(n), n, z) = \frac{z - \frac{z}{(z-1)^2}}{z^2 - 2 z - 3}\n\end{bmatrix}
$$
\n
$$
\begin{bmatrix}\n\text{Conversion in initial simple: } \text{d} \text{f}(\text{z})/\text{z} \\
\text{zINC's, particular} & \text{zint}(f(n), n, z) \\
\text{ztrans}(f(n), n, z) & = \frac{3}{z^2 - 2 z - 3}\n\end{bmatrix}
$$
\n
$$
\begin{bmatrix}\n\text{Conversion: } \text{f}(\text{R1}, \text{z, left})\text{;\n} & \text{zint}(f(n), n, z) \\
\text{zint}(f(n), n, z) & = \frac{z - \frac{z
$$

 $(4.1)$ 

 $\begin{bmatrix} > & \texttt{restart:} \\ & \texttt{with}(\texttt{VectorCalculus}) : \end{bmatrix}$ Sistema non lineare<br>  $\begin{bmatrix} > & \mathbf{f} & \mathbf{:=} & 4 \cdot \mathbf{x} - \mathbf{y} & + & \mathbf{x} \cdot \mathbf{y} & + & \mathbf{1} \\ \mathbf{g} & \mathbf{:=} & \mathbf{x} & + & 2 \cdot \mathbf{y} & - & \mathbf{x} \cdot \mathbf{y} & - & \mathbf{2} \\ & & & & & & \mathbf{f} & = & 4 \cdot \mathbf{x} - \mathbf{y} + \mathbf{x} \cdot \mathbf{y} + 1 \end{bmatrix}$ Sistema non lineare

Solution: 
$$
g := x + 2y - xy - 2
$$
  
\nSolution:  $g := x + 2y - xy - 2$   
\n $\Rightarrow$  **source**  $(f, g), \{x, y\}$   $\Rightarrow$   
\n $\left[\begin{array}{c}\n\text{Matrice Jacobiano} \\
\hline\n\end{array}\right]$   
\n $\left[\begin{array}{c}\n\text{Solution: } \text{Lag} \\
\hline\n\end{array}\right]$   
\n $\left[\begin{array}{c}\n\text{Schematic} \\
\hline\n\end{array}\right]$   
\n $\left[\begin{array}{c}\n\text{Schematic} \\
\hline\n\end{array}\right]$   
\n $\left[\begin{array}{c}\n\text{Schematic} \\
\hline\n\end{array}\right]$   
\n $\left[\begin{array}{c}\n\text{Schematic} \\
\hline\n\end{array}\right]$   
\n $\left[\begin{array}{c}\n\text{Schematic} \\
\hline\n\end{array}\right]$   
\n $\left[\begin{array}{c}\n\text{Schematic} \\
\hline\n\end{array}\right]$   
\n $\left[\begin{array}{c}\n\text{Schematic} \\
\hline\n\end{array}\right]$   
\n $\left[\begin{array}{c}\n\text{Schematic} \\
\hline\n\end{array}\right]$   
\n $\left[\begin{array}{c}\n\text{Schematic} \\
\hline\n\end{array}\right]$   
\n $\left[\begin{array}{c}\n\text{Solution} \\
\hline\n\end{array}\right]$   
\n $\left[\begin{array}{c}\n\text{Solution} \\
\hline\n\end{array}\right]$   
\n $\left[\begin{array}{c}\n\text{Solution} \\
\hline\n\end{array}\right]$   
\n $\left[\begin{array}{c}\n\text{Solution} \\
\hline\n\end{array}\right]$   
\n $\left[\begin{array}{c}\n\text{Solution} \\
\hline\n\end{array}\right]$   
\n $\left[\begin{array}{c}\n\text{Solution} \\
\hline\n\end{array}\right]$   
\n $\left[\begin{array}{c}\n\text{Solution} \\
\hline\n\end{array}\right]$   
\n $\left[\begin{array}{c}\n\text{Solution} \\
\hline\n\end{array}\right]$   
\n $\left[\begin$ 

O **\_EnvExplicit := true ;**  $> f := (x-y)^2 + (x-z)^2 + (y-z)^2;$  $> v := [(x+y)*(y+z)=1, x-z=1]$ ; O **solve(expand(subs(z=x-1,(x+y)\*(y+z)=1)),x) ;**  $>$  Minimize(f, v);  $> g := f - \text{lambda*}v1 - \text{mu*}v2;$  $\geq$  $> v1 :=$  lhs(v[1])-rhs(v[1]) ;  $>$  RES := op(sort([solve({F[1],F[2],F[3],F[4],F[5]},{x,y,z,lambda,  $\mathcal{P}$  **F** := Gradient(g,[x,y,z,lambda,mu]) ; **Problema di Minimo Vincolato restart: with(LinearAlgebra): with(Optimization): with(VectorCalculus):** Minimizzare la seguente funzione  $f := (x-y)^2 + (x-z)^2 + (y-z)^2$ Soggetta ai vicoli  $v := [(x+y)(y+z) = 1, x-z = 1]$ N OTA: lo spazio dei voncoli sono due piani intsersecanti! 1  $\frac{1}{2}$  +  $\frac{7}{2}$  - *y*,  $\frac{1}{2}$  -  $\frac{\sqrt{5}}{2}$  - *y* Soluzione con le primitive Maple 1.49999999999999956, *x* = 1.05901699412087579, *y* = 0.559016994629018882, *z* = 0.0590169941208759444 Uso dei moltiplicatori di Lagrange **v2 := lhs(v[2])-rhs(v[2]) ;**  $vI := (x+y) (y+z) - 1$  $v2 := x-z-1$  $g := (x-y)^2 + (x-z)^2 + (y-z)^2 - \lambda ((x+y)(y+z) - 1) - \mu (x-z-1)$ Sistema non lineare da risolvere  $F := (4x-2y-2z-\lambda (y+z)-\mu)\overline{e}_x + (-2x+4y-2z-\lambda (2y+z+x))\overline{e}_y$ *y*  $+ (-2 x+4 z-2 y-\lambda (x+y)+\mu)\bar{e}_z + (-(x+y) (y+z)+1)\bar{e}_z$  $\overline{\lambda}$ <sup>+</sup>  $(-x+z+1)$  *e* µ Soluzioni del sistema non lineare  $EnvExplicit := true$ **mu})]));**  $RES := \left\{ y = \frac{\sqrt{5}}{4}, \lambda = 0, \mu = 3, z = -\frac{1}{2} \right\}$ +  $\frac{1}{4}$ ,  $x = \frac{1}{2}$ +  $\lambda = 0, \mu = 3, z = -\frac{1}{2} + \frac{\sqrt{5}}{4}, x = \frac{1}{2} + \frac{\sqrt{5}}{4}, \left\{y = -\frac{\sqrt{5}}{4}, \lambda = 0, \mu = 3, \right\}$ 

$$
z=-\frac{1}{2}-\frac{\sqrt{5}}{4}, x=\frac{1}{2}-\frac{\sqrt{5}}{4}
$$
\n
$$
\left[\text{Prima solutione}\right]
$$
\n
$$
\left[\text{p}=\frac{\sqrt{5}}{4}, \lambda=0, \mu=3, z=-\frac{1}{2}+\frac{\sqrt{5}}{4}, x=\frac{1}{2}+\frac{\sqrt{5}}{4}
$$
\n
$$
\left[\text{Second solutione}\right]
$$
\n
$$
\left[\text{p}=-\frac{\sqrt{5}}{4}, \lambda=0, \mu=3, z=-\frac{1}{2}-\frac{\sqrt{5}}{4}, x=\frac{1}{2}-\frac{\sqrt{5}}{4}
$$
\n
$$
\left[\text{Controllo properties d' minimum}
$$
\n
$$
\left[\text{Left: } \frac{\text{RBS [2]}}{\text{RUS: } \frac{1}{2} \text{ HSSsian (V1, Ky, Z1)};\right]\right]
$$
\n
$$
\left[\text{RUS: } \frac{\text{RUS: } \text{RUS: } \text
$$

 $\geq$ **evalf(Eigenvalues(Hf1));**

$$
f_{\rm{max}}
$$

O **Z2 := subs(RES[2],op(NH)) ;**  $>$  Hf2 := simplify(subs(RES[2],Hf - lambda2. Hv1 - mu2. Hv2)) ;  $>$  evalf(Eigenvalues(Hf2)); O **simplify(Transpose(alpha.Z1).Hf1.(alpha.Z1)) ;** O **lambda2 := subs(RES[2],lambda);** O **Z1 := subs(RES[1],op(NH)) ;** O **simplify(Transpose(alpha.Z2).Hf2.(alpha.Z2)) ;** O **subs(RES[1],f);** 0. 6. 6. Cerco nello spazio dei vincoli:  $Zl \coloneqq$ 1  $-1$ 1 E' positivo per ogni alpha, quindi è un minimo locale  $16 \alpha^2$ 3 2 *Controllo minimo/massimo locale secondo punto* **mu2 := subs(RES[2],mu);**  $\lambda^2 \coloneqq 0$  $\mu$ 2  $:=$  3  $Hf2 \coloneqq$  $4 -2 -2$  $-2$  4  $-2$  $-2$   $-2$  4 L'Hessiano è semidefinito positivo!, devo controllare nello spazio dei vincoli 0. 6. 6. Cerco nello spazio dei vincoli:  $Z2 :=$ 1  $-1$ 1 E' positivo per ogni alpha, quindi è un minimo locale  $16 \alpha^2$ 

 $subs(RES[2], f);$ 

# $\frac{3}{2}$

#### Approssimazione di un problema del calcolo delle variazioni

 $\ge$  restart: Integrale da minimizzare  $> int(y(x)*(1+diff(y(x),x)^2),x=0..1);$  $\int_{0}^{1} y(x) (1+y'(x)^{2}) dx$ Condizioni al contorno  $ya, yb := 1, 1;$  $va, vb := 1, 1$  $> n := 4;$  $n := 4$  $>$  h := 1/n ;  $h := \frac{1}{4}$ = sum(  $(y[k+1]+y[k])/2*(1+((y[k+1]-y[k])/h)^2), k=0..n-1);$  $F := \frac{(y_1 + y_0) (1 + 16 (y_1 - y_0)^2)}{2} + \frac{(y_2 + y_1) (1 + 16 (y_2 - y_1)^2)}{2} +$  $\frac{(y_3+y_2)(1+16(y_3-y_2)^2)}{2} + \frac{(y_4+y_3)(1+16(y_4-y_3)^2)}{2}$ eqns :=  $[seq(diff(F, y[k]), k=1..n-1), y[0]-ya, y[n]-yb]$ : vars :=  $[seq(y[k], k=0..n)]$ ;  $vars := [y_0, y_1, y_2, y_3, y_4]$  $\geq$  with(VectorCalculus):with(LinearAlgebra): eqns fun: = unapply(Vector([seq(simplify(subs(y[0]=ya,y[n]=yb,  $eqns[i]$ , sqrt, symbolic), i=1. . n-1)]),  $y[1], y[2], y[3])$ ;<br>vars\_reduced := [seq(y[i],i=1..n-1)]; eqns fun  $\equiv (y \, 1, y \, 2, y \, 3)$  $\mapsto$  rtable(1.3,  ${1 = -7 + 48 y_l^2 - 16 y_l - 8 y_l^2 - 16 y_l^2 y_l}$  $2 = 1 + 48y^{2} - 16y^{2} - 16y^{1} - 8y^{2} - 8y^{3} - 16y^{3} - 2$  $3 = -7 + 48y$   $3^2 - 16y$   $3y$   $2 - 8y$   $2^2 - 16y$   $3$ , datatype = anything,  $subtype = Vector_{column}$ , storage = rectangular, order = Fortran\_order,  $attributes = [coordinates = cartesian]$ 

*vars\_reduced*  $:= [y_1, y_2, y_3]$  $J := unapply(Matrix(simplify(Jacobian(egns_fun(x,y,z),[x,y,z]),$  $sqrt, symbolic)$ ,  $x, y, z)$ ;  $J := (x, y, z) \mapsto$  rtable (1.3, 1.3,  $\{(1, 1) = 96x - 16 - 16y, (1, 2) = -16y - 16x, (2, 1) = -16y - 16x,$  $(2, 2) = 96 y - 16 x - 16 z$ ,  $(2, 3) = -16 z - 16 y$ ,  $(3, 2) = -16 z - 16 y$ ,  $(3, 3) = 96 z - 16 y - 16$ , datatype = anything, subtype = Matrix, storage = rectangular, order = Fortran order)  $\geq$  Newton update := Z -> Z-LinearSolve(J(Z[1],Z[2],Z[3]),eqns fun(Z  $[1], 2[2], 2[3]),$ Newton update  $:= Z \rightarrow VectorCalculus$ :-+ (Z, VectorCalculus:-- (LinearAlgebra:-LinearSolve  $(J(Z_1, Z_2, Z_3),$ eqns\_fun $(Z_1, Z_2, Z_3)$ ))  $Z0 := 1, 1, 1$ ;  $Z0 := e_x + e_y + e_z$  $\bar{z}$  > Z1 := evalf(Newton\_update(ZO));  $ZI := (0.9531250000)e_{r} + (0.9375000000)e_{r} + (0.9531250000)e_{r}$  $\triangleright$  Z2 := evalf(Newton update(Z1));  $Z2 := (0.951204019900000030) e<sub>x</sub> + (0.934561965500000035) e<sub>y</sub>$  $+(0.951204019900000030)e$  $>$  Z3 := evalf(Newton\_update(Z2));  $Z3 := (0.95120042140000005\overline{1})e^+ (0.934555355300000001)e^+$  $+(0.951200421400000051)e$ Verica del residuo di GRAD F  $\bar{z}$  subs(seq(y[i]=Z3[i],i=1..n-1),y[0]=ya,y[n]=yb,eqns) ;<br>  $\left[-1.3 \ 10^{-8}, -4.2 \ 10^{-9}, -1.3 \ 10^{-8}, 0, 0\right]$  $>$  YYY := [1, seq(Z3[k], k=1..3), 1] ;  $yyy := [1, 0.951200421400000051, 0.934555355300000001, 0.951200421400000051, 1]$  $\ge$  plot([seq([k\*h,yyy[k]],k=1..nops(yyy))]);

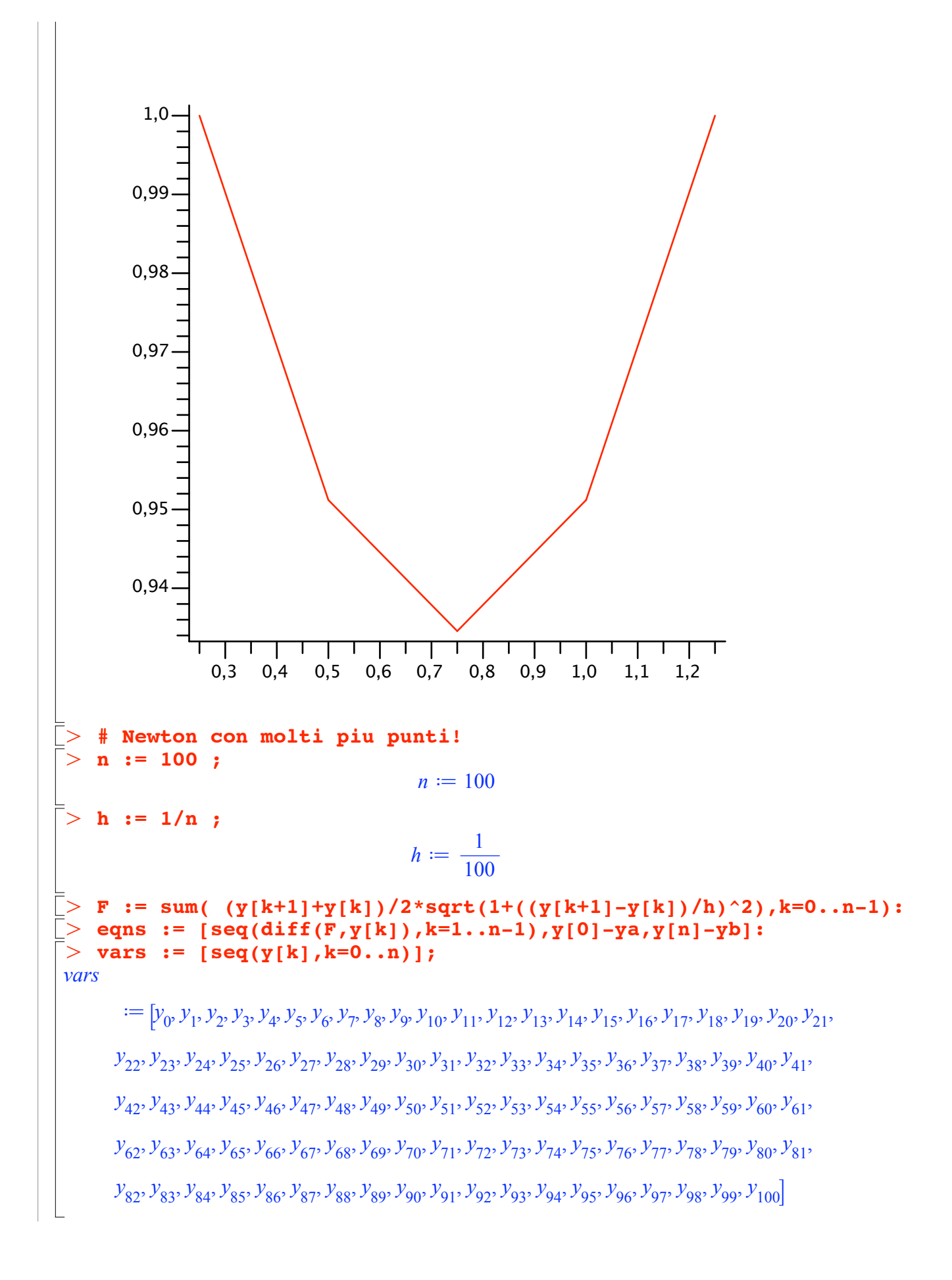

```
O
J := unapply(Matrix(simplify(Jacobian(eqns_fun(seq(y[k],k=1..n
> ZO := <seq(1,k=1..n-1)>;
> Newton_update := Z -> Z-LinearSolve(J(seq(Z[k], k=1..n-1)),
\geqO
Z1 := evalf(Newton_update(Z0));
\geqO
Z3 := evalf(Newton_update(Z2));
O
Z2 := evalf(Newton_update(Z1));
    eqns_fun := unapply(Vector([seq(simplify(subs(y[0]=ya,y[n]=yb,
    eqns[i]),sqrt,symbolic),i=1..n-1)]),
    seq(y[k],k=1..n-1)):
    vars_reduced := [seq(y[i],i=1..n-1)]:
    -1)),[seq(y[k],k=1..n-1)]),sqrt,symbolic)),seq(y[k],k=1..n-1)):
    eqns_fun(seq(Z[k],k=1..n-1)));
Newton_update := Z \rightarrow VectorCalculus:-
      + Z
      , VectorCalculus:-- LinearAlgebra:-
      LinearSolve(\textit{J}\left(\textit{seq}\left(\textit{Z}_k\text{ }k=1\text{ }..\textit{VectorCalculus:}-\left(\textit{n},\textit{VectorCalculus:}-\left(\textit{1}\text{ })\right)\right)\right)\right),eqns_fun \left( \textit{seq}(Z_k|k=1)\right) ...vectorCalculus:-+(n, vectorCalculus:--(1
                              Z0 \coloneqq1 .. 99 Vector<sub>column</sub>
                                       Data Type: anything
                                       Storage: rectangular
                                      Order: Fortran_order
                              Zl \coloneqq1 .. 99 Vector<sub>column</sub>
                                       Data Type: anything
                                       Storage: rectangular
                                      Order: Fortran_order
                              Z2 :=1... 99 Vector<sub>column</sub>
                                        Data Type: float8
                                       Storage: rectangular
                                      Order: Fortran_order
                              Z3 \coloneqq1... 99 Vector<sub>column</sub>
                                        Data Type: float8
                                       Storage: rectangular
                                      Order: Fortran_order
   Z4 := evalf(Newton_update(Z3));
```
O **Z5 := evalf(Newton\_update(Z4));** O **yyy := [1,seq(Z6[k],k=1..n-1),1]:** O **Z6 := evalf(Newton\_update(Z5));** O **plot([seq([xxx[k],yyy[k]],k=1..nops(yyy))]);** $>$  resid := subs(seq(y[i]=Z6[i],i=1..n-1),y[0]=ya,y[n]=yb,eqns): > Norm(Vector(resid),1);  $Z4 \coloneqq$ *1* .. 99 *Vector*<sub>column</sub> *Data Type: float*<sup>8</sup> *Storage: rectangular Order: Fortran\_order*  $Z5 \coloneqq$ *1* .. 99 *Vector*<sub>column</sub> *Data Type: float*<sup>8</sup> *Storage: rectangular Order: Fortran\_order*  $Z6 \coloneqq$ *1* .. 99 *Vector*<sub>column</sub> *Data Type: float*<sup>8</sup> *Storage: rectangular Order: Fortran\_order* Verica del residuo di GRAD F 0.00621011449999999635  $\overline{\textbf{x}\textbf{x}}$  := [seq(k/n,k=0..n)]:

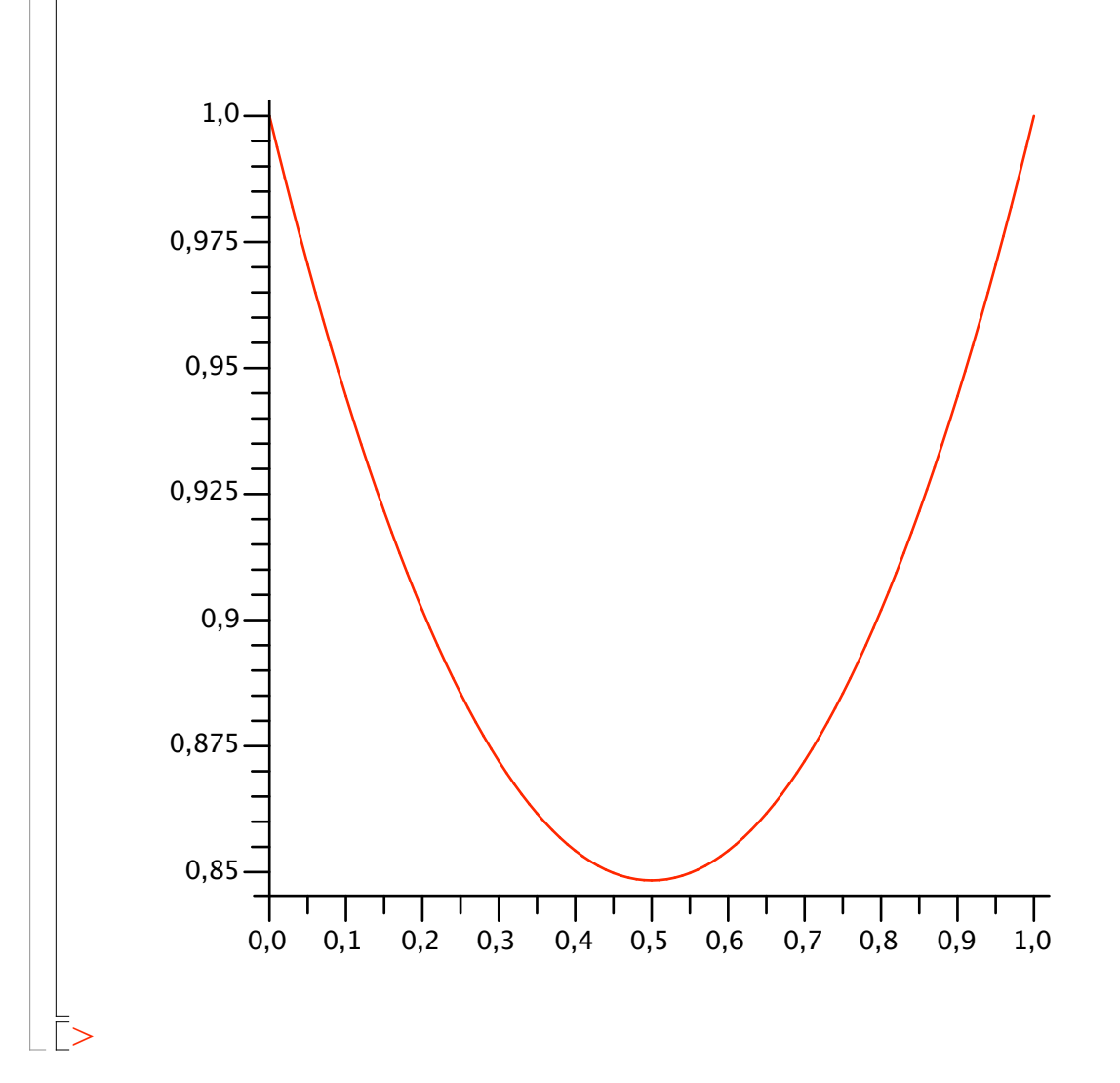